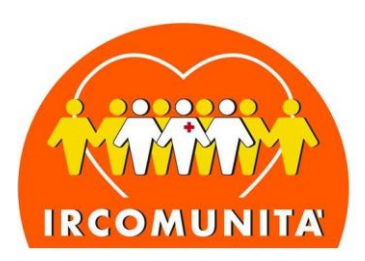

Formazione alle manovre salvavita e uso del defibrillatore

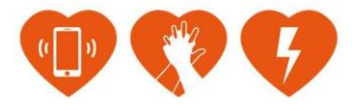

## **PROCEDURA PER I POTENZIALI ISTRUTTORI**

## **SEGNALAZIONE**

- 1) Il CdF segnala, alla chiusura del corso, uno o più potenziali istruttori compilando in ogni campo la segnalazione ed indicando il CdF che prenderà in carico il candidato istruttore;
- 2) Il referente Regionale o l'Admin approva il candidato istruttore;
- 3) Al candidato istruttore arriva una email dove viene confermata l'approvazione da parte dell'Associazione e viene invitato ad eseguire il bonifico di 264,00 € (200,00€ +iva 22%+ quota sociale 20€) **CONTO CORRENTE BANCARIO** INTESTATO A IRCOMUNITÀ

**IBAN BANCARIO:** IT27F0306909606100000167055 BANCA INTESA **PAYPAL: [paypal@irc.com.org](mailto:paypal@irc.com.org)**

- 4) BONIFICO
- 5) Il candidato istruttore crea un PDF della contabile del bonifico, entra nella propria area riservata e carica la contabile. Compila tutti i dati richiesti per la fatturazione. Nel caso in cuisia il CdF a pagare il corso la contabile dovrà essere caricata da ciascun istruttore nella propria area riservata inserendo i dati di fatturazione relativi al CdF che ha eseguito il bonifico;
- 6) Dopo il caricamento arriva una email al segretario che verifica la correttezza dell'importo versato, e convalida la contabile;

## **ISCRIZIONE**

- 7) Dopo la convalida del bonifico da parte dell'Associazione arriva una email al candidato istruttore con le istruzioni per scaricare il materiale didattico;
- 8) Il candidato istruttore, entrando nella propria area riservata, va in "Quote sociali" e sceglie il corso CIC (Corso Istruttori Comunità) al quale iscriversi semplicemente premendo sul tasto verde;
- 9) Il candidato istruttore riceverà una email con le istruzioni sulla location e gli orari del corso;
- **10) Tutti i candidati istruttori che hanno allergie, regimi alimentari o esigenze particolarisono tenuti a comunicarlo alla segreteria con congruo anticipo,**

Ircomunità A.p.s. | Sede Nazionale via Croce Coperta, 11 40128 Bologna Tel +39 051 6389141 segreteria@irc-com.org | irc-com@pec.it www.irc-com.it

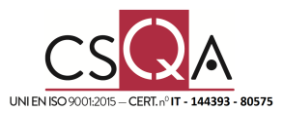